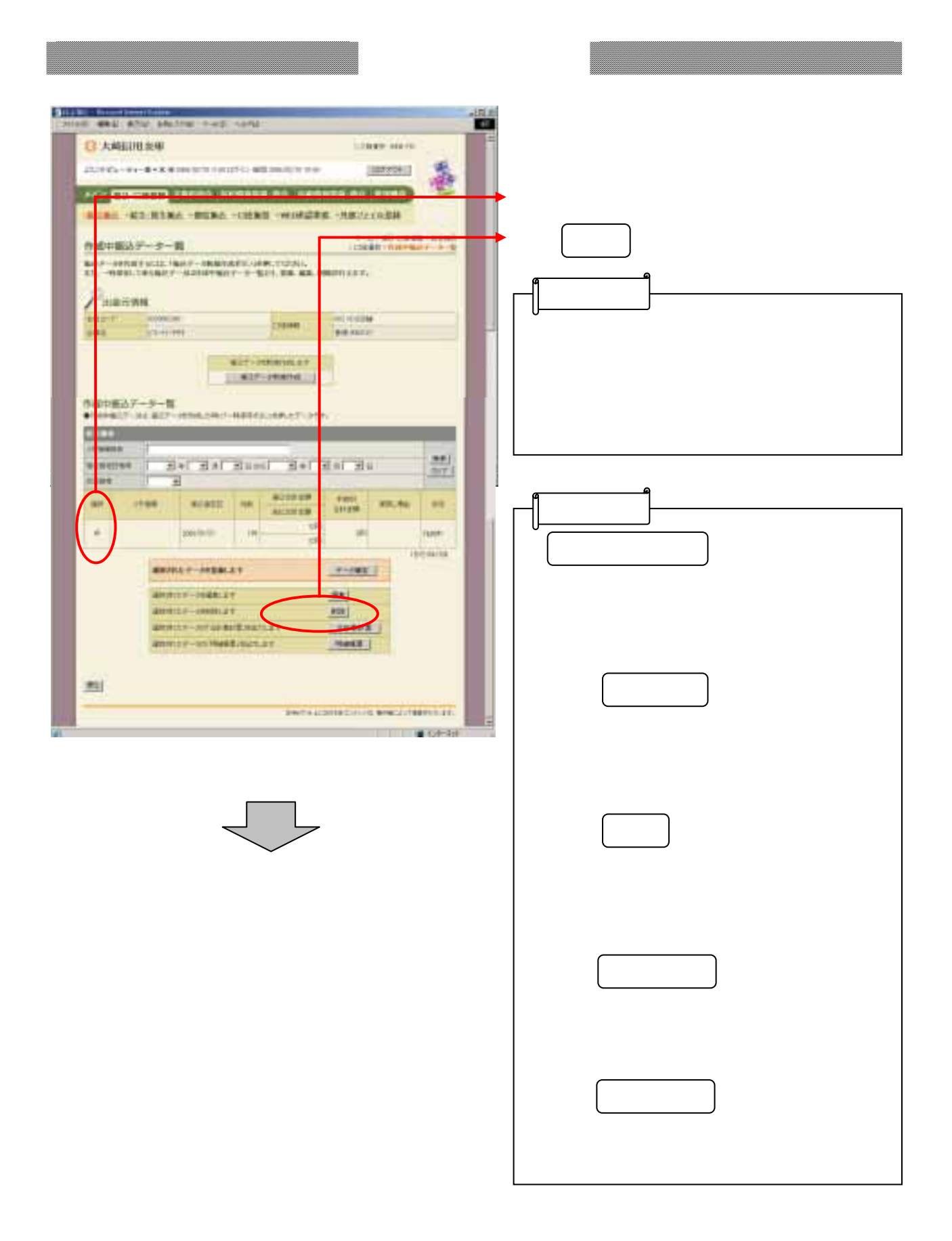

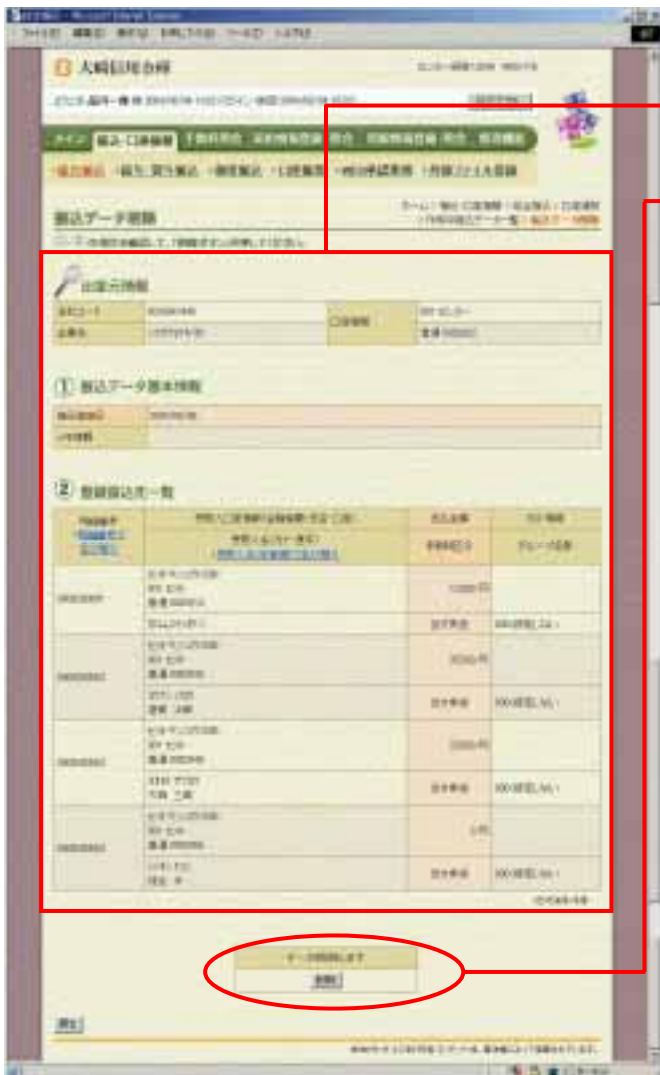

(イ) イ) (イ) (イ) (イ) (イ)